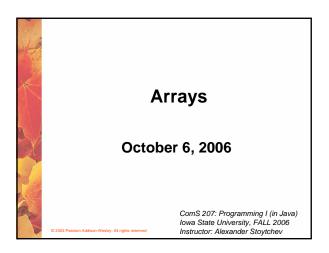

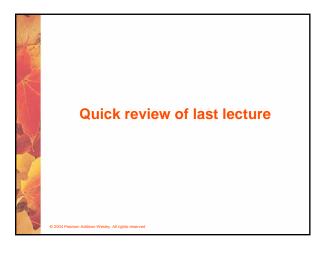

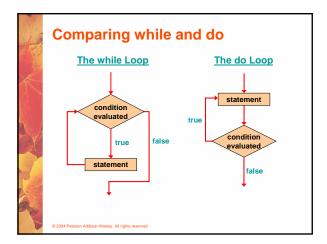

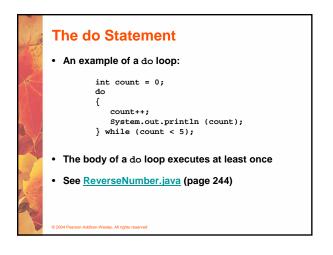

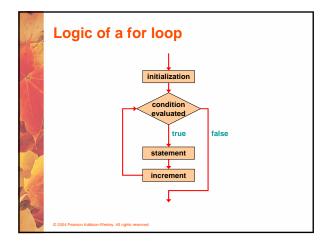

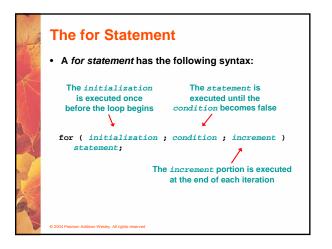

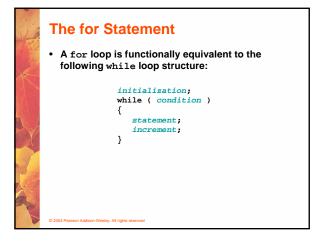

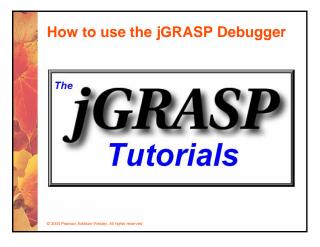

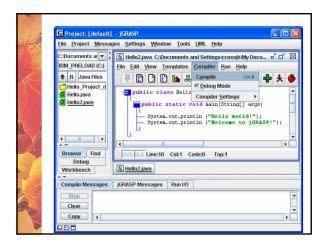

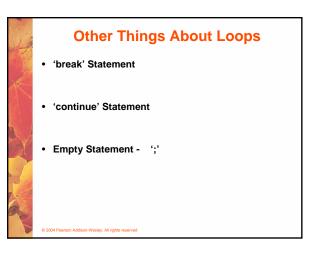

# The for Statement

- Each expression in the header of a for loop is optional
- If the initialization is left out, no initialization is performed
- If the condition is left out, it is always considered to be true, and therefore creates an infinite loop
- If the increment is left out, no increment operation is performed

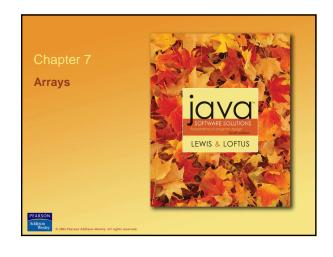

**Arrays** 

Arrays are objects that help us organize large
 amounts of information

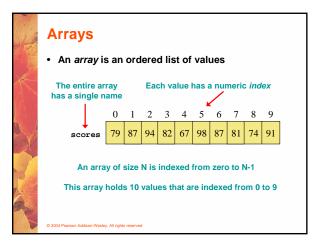

#### Arrays

- A particular value in an array is referenced using the array name followed by the index in brackets
- For example, the expression

scores[2]

refers to the value 94 (the 3rd value in the array)

- That expression represents a place to store a single integer and can be used wherever an integer variable can be used
  - 004 Pearson Addison-Wesley. All rights reserved

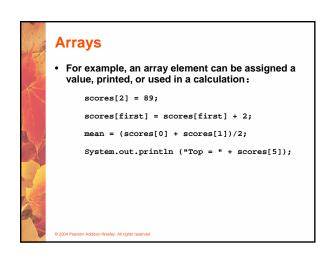

#### Arrays

- The values held in an array are called array elements
- An array stores multiple values of the same type the element type
- The element type can be a primitive type or an object reference
- Therefore, we can create an array of integers, an array of characters, an array of String objects, an array of Coin objects, etc.
- In Java, the array itself is an object that must be instantiated

slev, All ri

<section-header>Acrayse. Another way to depict the scores array:scores●●●●●●●●●●●●●●●●●●●●●●●●●●●●●●●●●●●●●●●●●●●●●●●●●●●●●●●●●●●●●●●●●●●●●●●●●●●●●●●●●●●●●●●●●●●●●●●●●●●●●●<

## 3

# **Declaring Arrays**

• The scores array could be declared as follows:

int[] scores = new int[10];

- The type of the variable scores is int[] (an array of integers)
- Note that the array type does not specify its size, but each object of that type has a specific size
- The reference variable scores is set to a new array object that can hold 10 integers

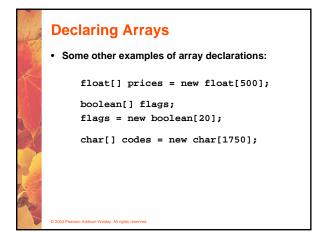

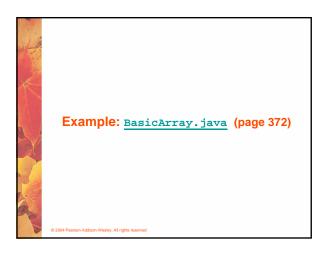

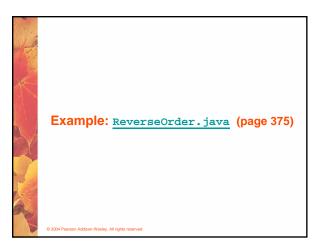

# Using Arrays

• The iterator version of the for loop can be used when processing array elements

for (int score : scores)
System.out.println (score);

- This is only appropriate when processing all array elements from top (lowest index) to bottom (highest index)
- See <u>BasicArray.java</u> (page 372)

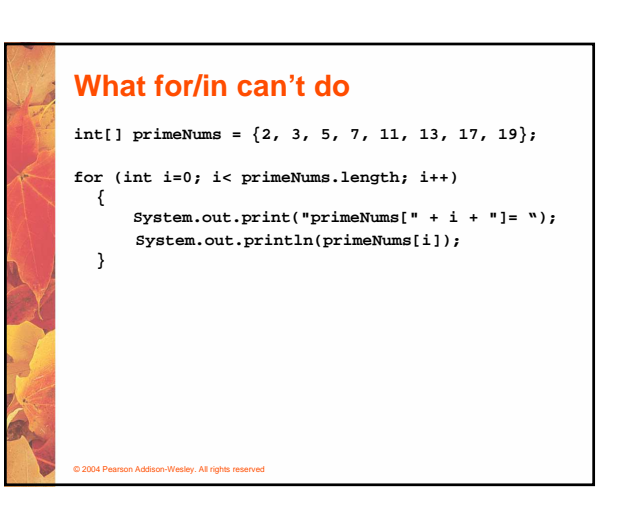

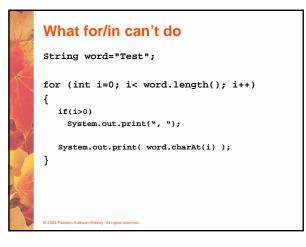

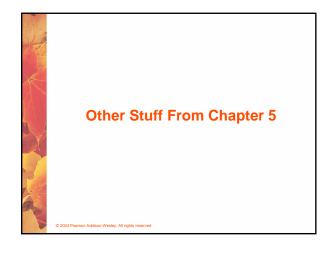

### **Iterators**

- An *iterator* is an object that allows you to process a collection of items one at a time
- It lets you step through each item in turn and process it as needed
- An iterator object has a hasNext method that returns true if there is at least one more item to process
- The next method returns the next item
- Iterator objects are defined using the Iterator interface, which is discussed further in Chapter 6

004 Pearson Addison-Wesley. All rights reserved

## Iterators

- Several classes in the Java standard class library are iterators
- The Scanner class is an iterator
  - the hasNext method returns true if there is more data to be scanned
  - the next method returns the next scanned token as a string
- The scanner class also has variations on the hasNext method for specific data types (such as hasNextInt)

© 2004 Pearson Addison-Wesley. All rights reserved

## **Iterators**

- The fact that a scanner is an iterator is particularly helpful when reading input from a file
- Suppose we wanted to read and process a list of URLs stored in a file
- One scanner can be set up to read each line of the input until the end of the file is encountered
- Another scanner can be set up for each URL to process each part of the path
- See URLDissector.java (page 240)

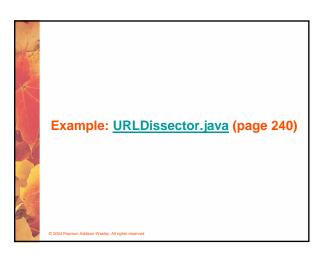

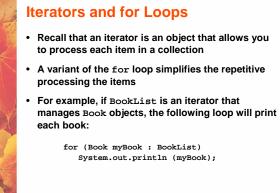

## **Iterators and for Loops**

- This style of for loop can be read "for each Book in BookList, ..."
- Therefore the iterator version of the for loop is sometimes referred to as the *foreach* loop
- It eliminates the need to call the hasNext and next methods explicitly
- It also will be helpful when processing arrays, which are discussed in Chapter 7

THE END